CELLULE MALASSEZ 10µL x 50

# Mode d'emploi

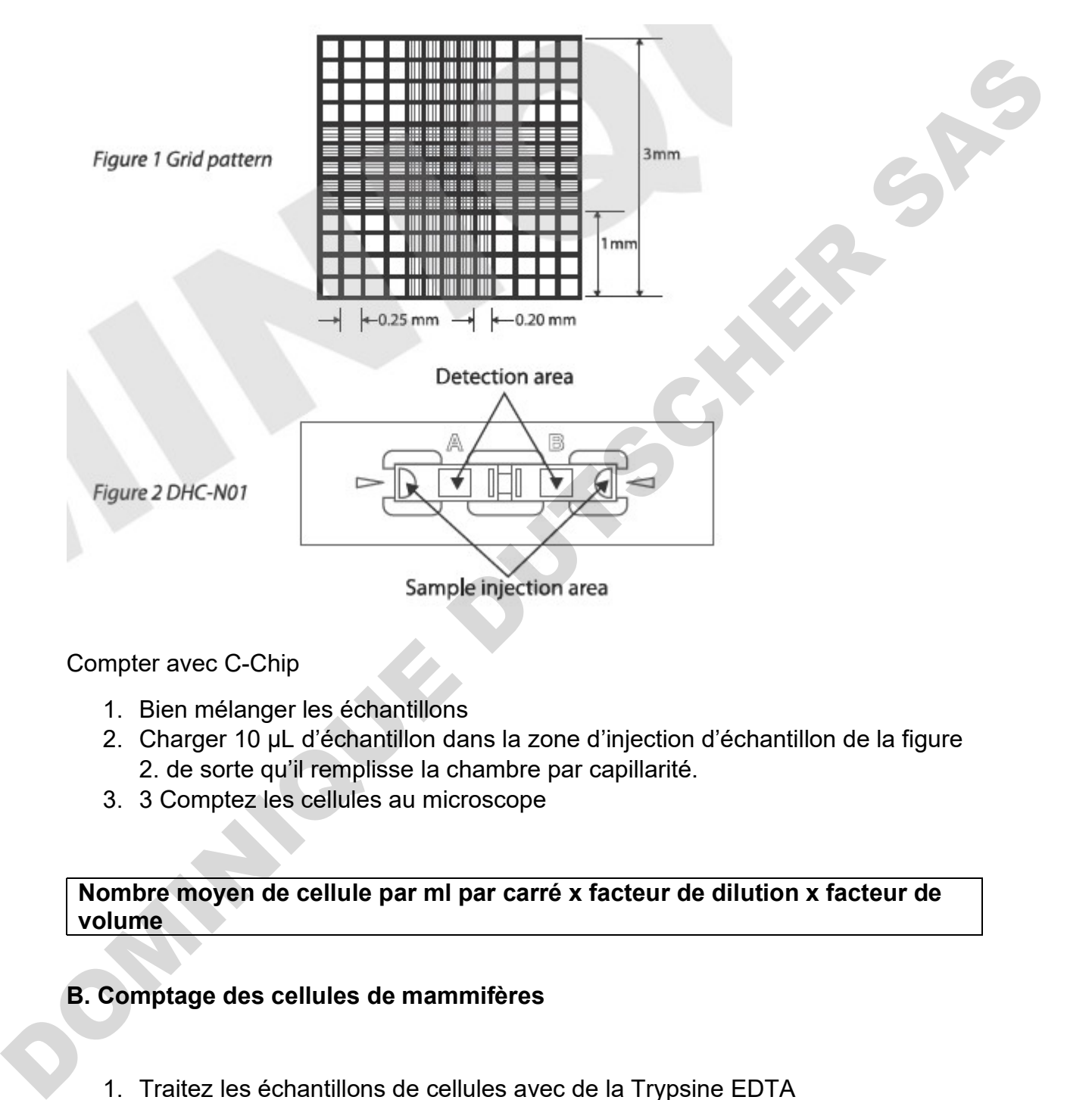

Compter avec C-Chip

- 1. Bien mélanger les échantillons
- 2. Charger 10 µL d'échantillon dans la zone d'injection d'échantillon de la figure 2. de sorte qu'il remplisse la chambre par capillarité.
- 3. 3 Comptez les cellules au microscope

### Nombre moyen de cellule par ml par carré x facteur de dilution x facteur de volume

## B. Comptage des cellules de mammifères

- 1. Traitez les échantillons de cellules avec de la Trypsine EDTA
- 2. Retire délicatement le surnageant avec une pointe de pipettes sans bouger la pastille
- 3. Ajouter un volume approprié de milieu de croissance ou de PBS pour diluer à une concentration finale de 5x103 cellules/ml à 5x10 cellules/ml
- 4. Remettre soigneusement en suspension le culot cellulaire avec une pipette.
- 5. Vérifier visuellement s'il y a des amas ou des agglomérants de cellules.
- 6. Chargez 10 µL d'échantillon dans la zone d'injection d'échantillon de la figure 2
- 7. Comptez les cellules dans 5 grands carrés

#### Cellules par ml = Cellules en 5 grands carrés x facteur de dilution x 10 (facteur de volume)

## C. Numération des érythocytes (dilution 1 :200)

1. Diluer le sang en utilisant mes méthodes de laboratoire acceptées.

2. Chargez 10 µL d'échantillon dilué dans la zone d'injection d'échantillon de la figure 2

3. Comptez les érythrocites dans les 5 petits carrés (quatre petits carrés et un petit carré central) du grand carré central.

GR par ml : Cellules dans 5 carrés d'angle x 5 x 100 (facteur de dilution) x 100 (facteur de volume) Collules en 5 grands carrés x facteur de dilution x 10 (facteur de volume)<br>
C. Numération des érythocytes (dilution 1:200)<br>
1. Diluer le sang en utilisant mes méthodes de laboratoire acceptées.<br>
2. Chargez 10 µL d'échanti

## D. Comptage des leucocytes (dilution 1 :20)

1. Diluer le sang en utilisant les méthodes de laboratoire acceptée.

2. Chargez 10 µL d'échantillon dilué dans la zone d'injection d'échantillon de la figure  $\mathfrak{D}$ 

3. Comptez les leucocytes dans les 5 petits carrés (quatre petits carrés et un petit carré central) du grand carré central.

GB par  $ml =$ Cellules dans 4 carrés d'angle 20 (faction de dilution) x 10 (facteur de volume)

Dépannage :

En cas de mauvais résultats de visibilité, chargez soigneusement les échantillons dans le C-Chip afin d'empêcher l'introduction de bulles d'air.

Observer après avoir dépoussiérer les échantillons

Régler la mise au point du microscope.